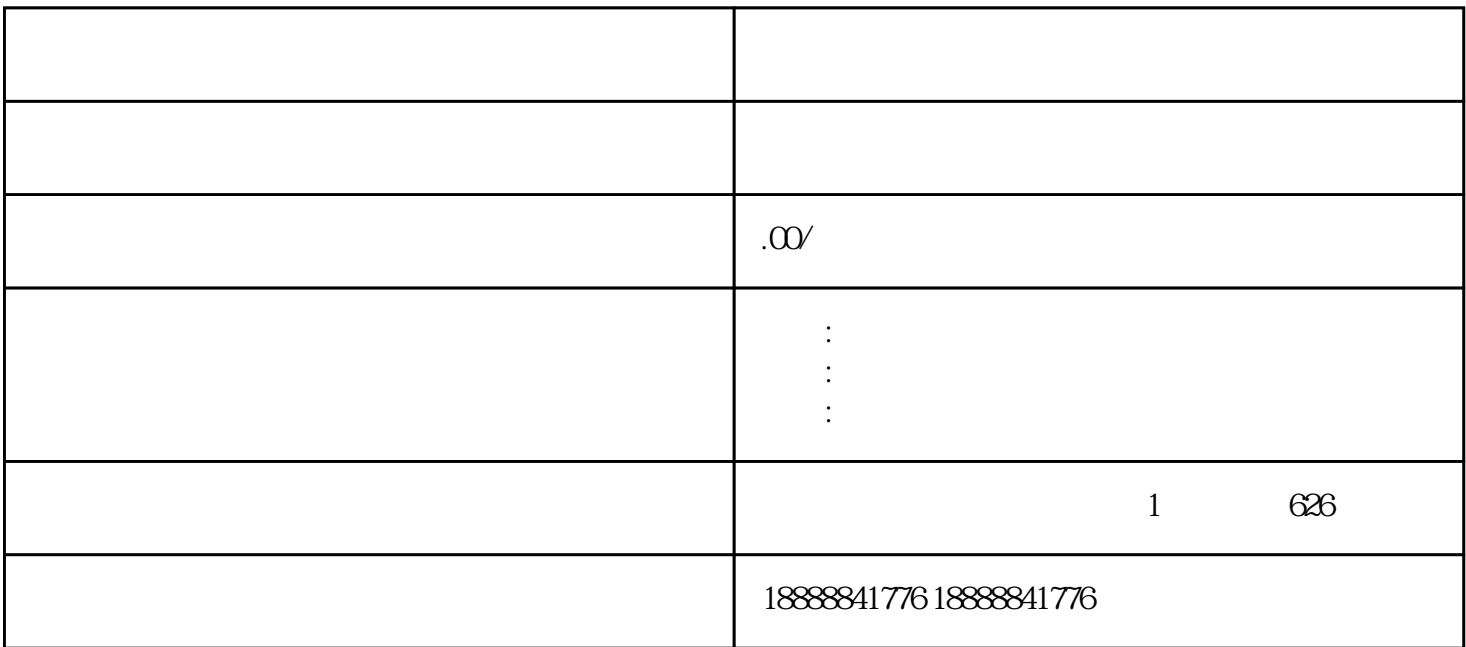

 $\,$ Banner $\,$